# **Using Helpdesk Mail Handler**

- What's the problem?
- Installing Helpdesk Mail Handler
- Configuring Helpdesk Mail Handler
- Addresses of customers from a copy (content of Email's CC field)

### What's the problem?

When using standard mail handler all newly created users get into **jira-core** group, so that they consume the license. This is not the best way to use JIRA licenses when you have a lot of external users which are not supposed to log into JIRA.

### Installing Helpdesk Mail Handler

After installing Helpdesk plugin a new Helpdesk Mail Handler will appear.

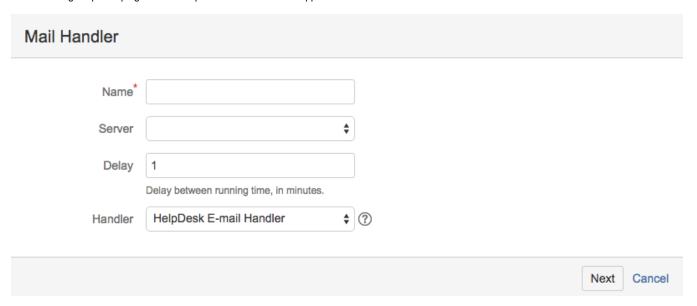

This mail handler is based on Atlassian 'Create a new issue or add a comment to an existing issue' mail handler. It has the same features and additionally allows to:

- specify a JIRA user group which all new users will be added to. Thus all new users will not be added into jira-users group and will not consume JIRA license.
- create issues with blank Summary.

#### Configuring Helpdesk Mail Handler

There is a special parameter to specify a JIRA user group which all new users will be added to - New user group:

# Helpdesk Email Handler

| Project                                | Support \$                                     |                                      |             |
|----------------------------------------|------------------------------------------------|--------------------------------------|-------------|
|                                        | Default project where new issues are created.  |                                      |             |
| Issue Type                             | Bug                                            |                                      |             |
|                                        | Default type for new issues.                   |                                      |             |
| New user group                         | helpdesk                                       |                                      |             |
|                                        | New users will be added to these groups        |                                      |             |
| Regexp to filter                       |                                                |                                      |             |
| attachments                            | Regexp to filter trash attachments from E-mail | message                              |             |
| Filter embedded                        |                                                |                                      |             |
| images                                 |                                                |                                      |             |
|                                        | Embedded images will be removed                |                                      |             |
| Filter embedded<br>images by size (Kb) |                                                |                                      |             |
| illages by size (Nb)                   | Embedded images will be removed if the size    | s smaller than the limit             |             |
| Images types                           |                                                |                                      |             |
|                                        | Images types to remove (separated by ;)        |                                      |             |
| Field to store E-mail                  | Text \$                                        |                                      |             |
| cc                                     | Custom field to store cc addresses from E-mai  | I message                            |             |
| Strip Quotes                           |                                                |                                      |             |
| Olip Quotes                            | If checked quoted text is removed from commo   | ents.                                |             |
| Split Regex                            |                                                |                                      |             |
|                                        | Regular expression matching the text separati  | ng the mail from any previous mails. |             |
|                                        |                                                |                                      | Save Cancel |
|                                        |                                                |                                      |             |

Sometimes E-mails contain garbage (trash attachment) files without extensions. These files can clutter Issue Attachments section. Use 'Regexp to filter attachments' to avoid garbage in issue.

```
Type in regular expression to filter all files without extension

^([^.]+)$
```

To filter all attachments with specific name (for example for JIRA-generated files) use regular expression:

```
.*[jira-generated|atlassian].*
```

You can also **filter images** embedded into text so that they will not be added as an issue attachment. If you select this parameter you can configure image size to be filtered.

If the Handler deletes any attachment from the comment it will inform about it at the end of the comment: "The following attachments were deleted:"

| Split Regex                                 |                                                                                                    |  |  |
|---------------------------------------------|----------------------------------------------------------------------------------------------------|--|--|
|                                             | Regular expression matching the text separating the mail from any previous mails.  Note that the regexp must begin and end with a delimiter character, typically '/'.  Also note that currently, commas are not allowed in regexps, as commas are used to separate handler parameters and there is not (as yet) an escape syntax. |  |  |
| Default value for issues with empty subject | empty subject                                                                                                    |  |  |
| Judjeot                                     | This value will be set as subject for issues from E-mails with empty subjects                                                                                                    |  |  |
| Catch Email<br>Address                      |                                                                                                    |  |  |

In previous versions the e-mails with empty subjects were not converted into Jira issues. In the field **Default value for issues with empty subject** you can set the default issue subject.

If set, only emails having the specified recipient in fields To, Cc or Bcc will be processed.

The examples of other mail handler parameters can be found on Atlassian site.

## Addresses of customers from a copy (content of Email's CC field)

"Why don't you press the Reply to all button?"

"I put my colleagues in a copy. I'm uncomfortable using your Jira."

Some customers think that we communicate with them via email. Users think that they involve colleagues into discussion of the issue when they put them into CC field. In fact, we do not see the address from the copy.

You can save the content of CC field of e-mails in selected custom field (Text or HTML field type).

For example, see screenshot below. Now all addresses from copies will be displayed in the "Email from copy" field.

# HelpDesk Email Handler

|                                     | Default type for new issues.                            |                         |           |
|-------------------------------------|---------------------------------------------------------|-------------------------|-----------|
| New user group                      | helpdesk-users                                          |                         |           |
|                                     | New users will be added to these groups                 |                         |           |
| Regexp to filter attachments        |                                                         |                         |           |
|                                     | Regexp to filter trash attachments from E-mail message  | 0                       |           |
| Filter embedded                     |                                                         |                         |           |
| images                              |                                                         |                         |           |
|                                     | Embedded images will be removed                         |                         |           |
| Filter embedded images by size (Kb) |                                                         |                         |           |
|                                     | Embedded images will be removed if the size is smalle   | r than the limit        |           |
| Images types                        |                                                         |                         |           |
| illiages types                      | Images types to remove (separated by ;)                 |                         |           |
|                                     |                                                         |                         |           |
| Field to store E-mail               | Email from copy                                         |                         |           |
|                                     | Custom field to store cc addresses from E-mail message  | ge                      |           |
| Address to check                    |                                                         |                         |           |
|                                     | Some sender address to perform special actions with E   | -mails from that sender |           |
| Address action                      | <b>\$</b>                                               |                         |           |
|                                     | Action to perform with E-mails from that sender         |                         |           |
| Project for address                 | Support \$                                              |                         |           |
|                                     | messages.hd.email.filtercheckproj.desc                  |                         |           |
| Issue type for address              | Sub-Task                                                |                         |           |
|                                     |                                                         |                         |           |
|                                     | Issue type to create issues from E-mails from that send | ler                     |           |
|                                     |                                                         | Sa                      | ve Cancel |

The result.

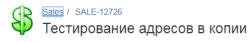

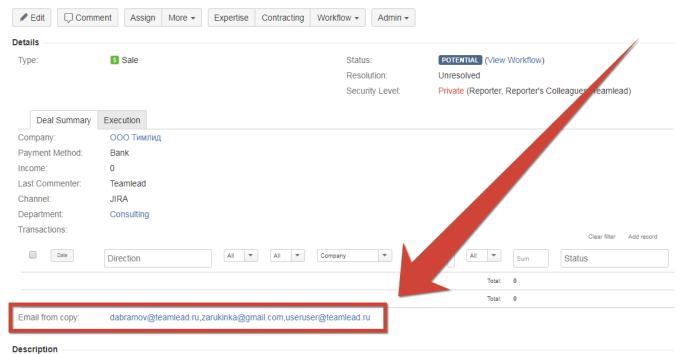

Click to add description